# $24 \qquad 1 \qquad 11$

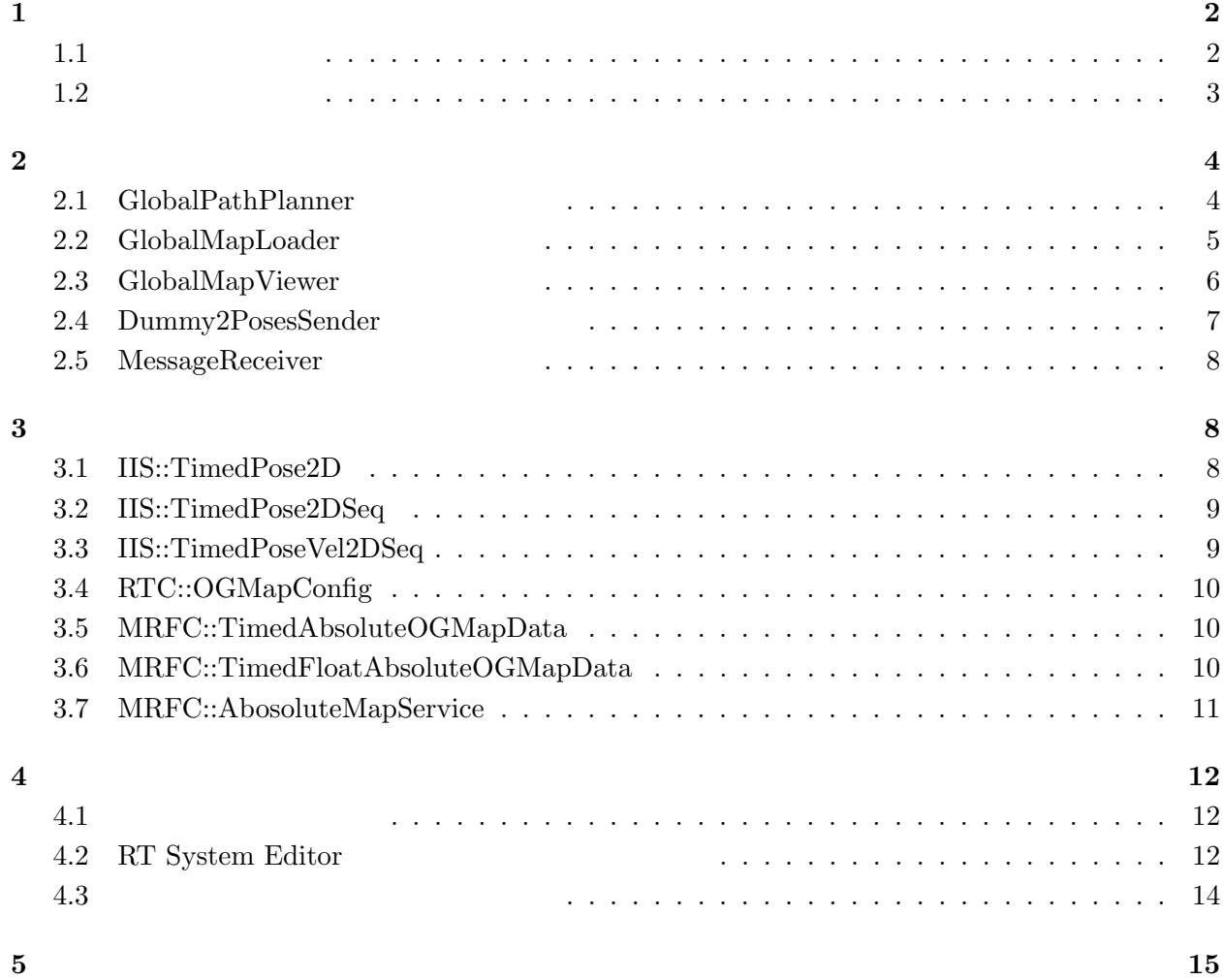

**1** 初めに

 $\rm{Glob}$ 

alPathPlanner GlobalMapLoader GlobalMapLoader GlobalMapLoader ClobalMapLoader ClobalMapLoader ClobalMapLoader C

# GlobalMapViewer Dummy2PosesSender

MessageReceiver

**1.1** 

 $1$ 

- *•* GlobalPathPlanner
- *•* GlobalMapLoader
- *•* GlobalMapViewer
- *•* Dummy2PosesSender
- *•* MessageReceiver
- IIS2.idl MRFC.idl

### このコンポーネント群独自のデータ型・サービスを定義した IDL ファイル.

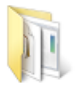

GlobalPathPlanner ファイル フォルダ

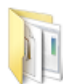

Dummy2PosesSender ファイル フォルダ

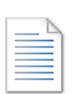

MRFC.idl Interface Definition Languag... 2.49 KB

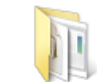

MessageReceiver ファイルフォルダ

GlobalMapLoader

ファイル フォルダ

2

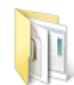

GlobalMapViewer ファイル フォルダ

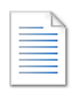

IIS2.idl Interface Definition Languag... 789 バイト

**1.2** 開発・動作環境

- *•* Windows XP Pro SP3
- *•* Open-rtm-aist 1.0.0(C++ )
- *•* Visual studio 2008

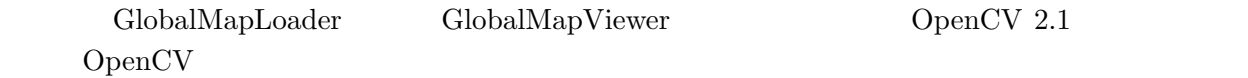

http://sourceforge.net/projects/opencvlibrary/

GlobalMapLoader CGAL 3.7 CGAL Computational Geometry Algorithms Library)

http://www.cgal.org/

**2 a**  $\overline{a}$ 

RT 2000 RT

### 2.1 GlobalPathPlanner

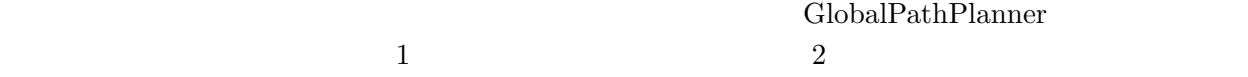

 $3$ 

 $1:$ 

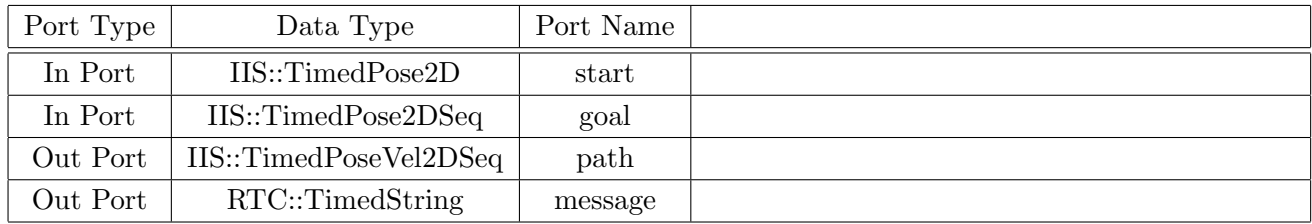

 $2:$ 

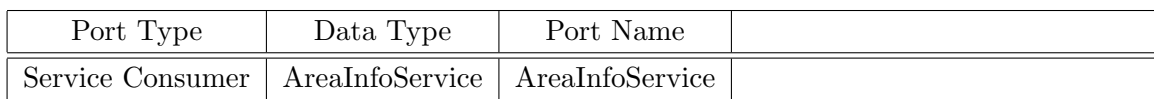

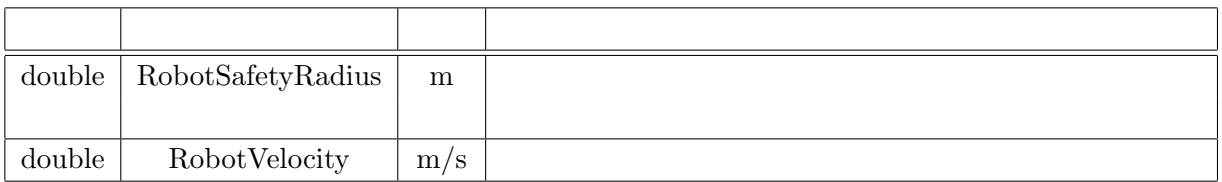

### 2.2 GlobalMapLoader

#### $\bf GlobalPathPlanning$

 $\begin{minipage}[c]{0.75\textwidth} \centering \begin{tabular}{l} \multicolumn{2}{c}{\textbf{GlobalMapLoader}} \end{tabular} \end{minipage} \end{minipage} \begin{minipage}[c]{0.75\textwidth} \centering \begin{tabular}{l} \multicolumn{2}{c}{\textbf{GlobalMapLoader}} \end{tabular} \end{minipage} \end{minipage} \caption{Algorithma and DAVI-1} \end{minipage} \begin{minipage}[c]{0.75\textwidth} \centering \begin{tabular}{l} \multicolumn{2}{c}{\textbf{Model} \centering \centering \centering \begin{tabular}{l} \multicolumn{2}{c}{\text$  $5$ 

4:

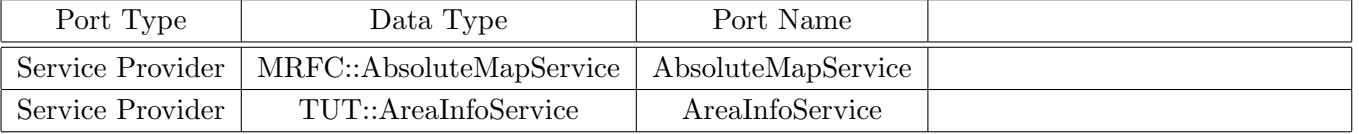

 $5:$ 

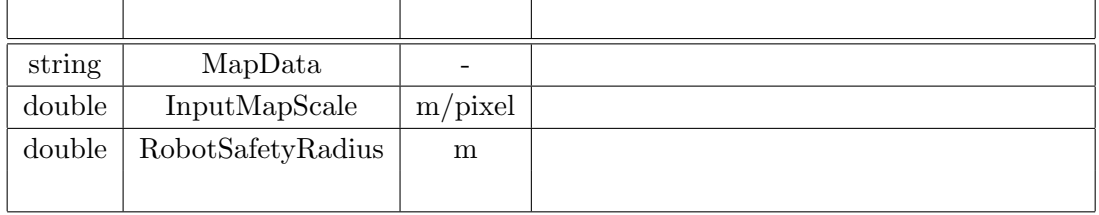

 $\overline{0}$ 

 $255$ 

 $\rm \sim 2 \rm \sim 20000$ 

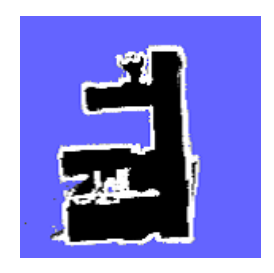

# 2.3 GlobalMapViewer

# $\begin{array}{c} \mathrm{GlobalMapViewer}\\ 7 \end{array}$

 $6$   $7$  $8$ 

6:

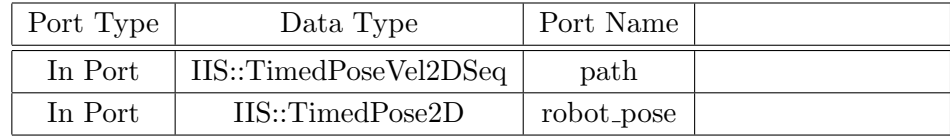

# 7:

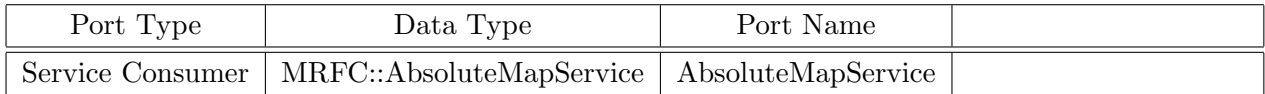

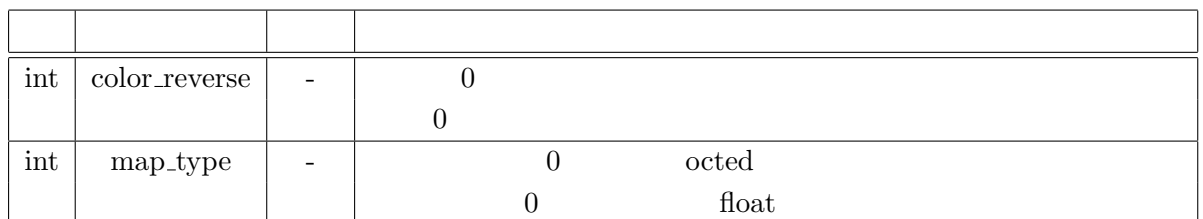

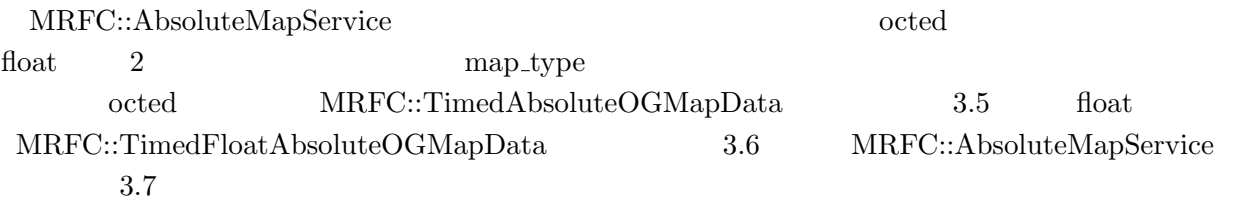

### 2.4 Dummy2PosesSender

Dummy2PosesSender  $9 \t\t 10$ 

 $9:$ 

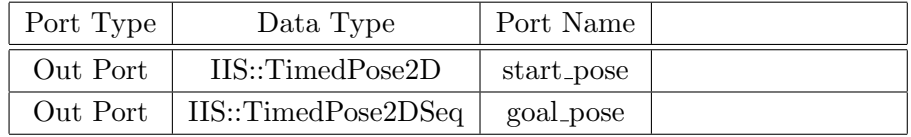

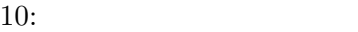

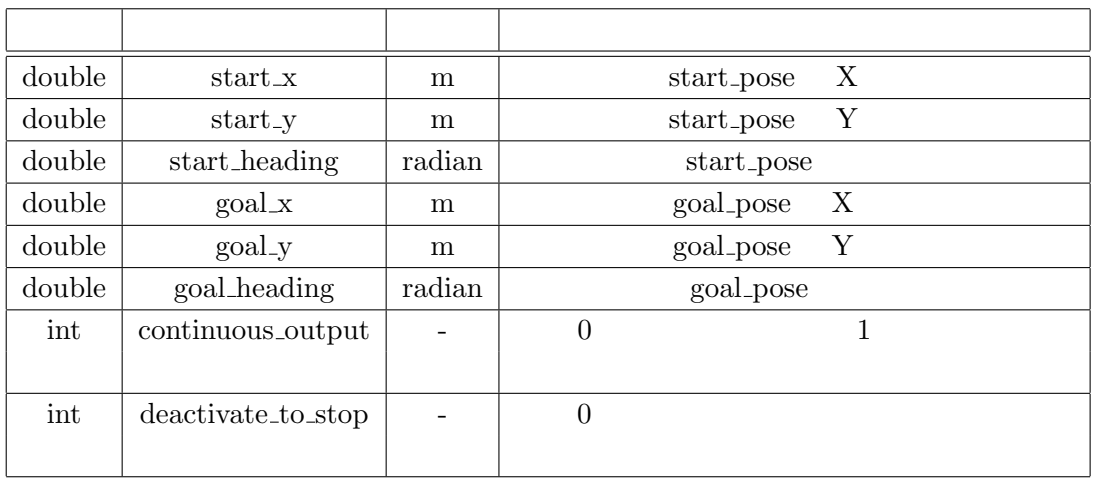

 ${\rm continuous\_output} \hspace{2cm} {\rm continuous\_output} \hspace{2cm} {\rm continuous\_output}$ 

 $0 \t 1$ 

 $\rm{deactive\_to\_stop}$ 

#### 2.5 MessageReceiver

#### $\rm{Dummy2PosesSender} \tag{11}$

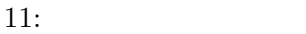

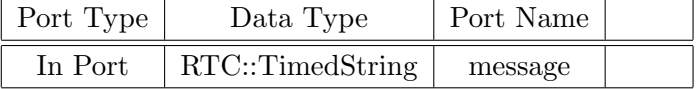

### **3** 各データ型・インターフェースについて

#### **3.1 IIS::TimedPose2D**

IIS::TimedPose2D

- $\bullet$  Pose2D data: x  $\,$  X  $\,$   $\,$   $\,$  [m]  $\,$   $\,$   $\,$   $\,$   $\,$   $\,$  [m]  $\,$   $\,$  , heading  $\,$   $\,$   $\,$  [radian]  $\,$
- error:
- id:
- RTC::Time  $\tan:$

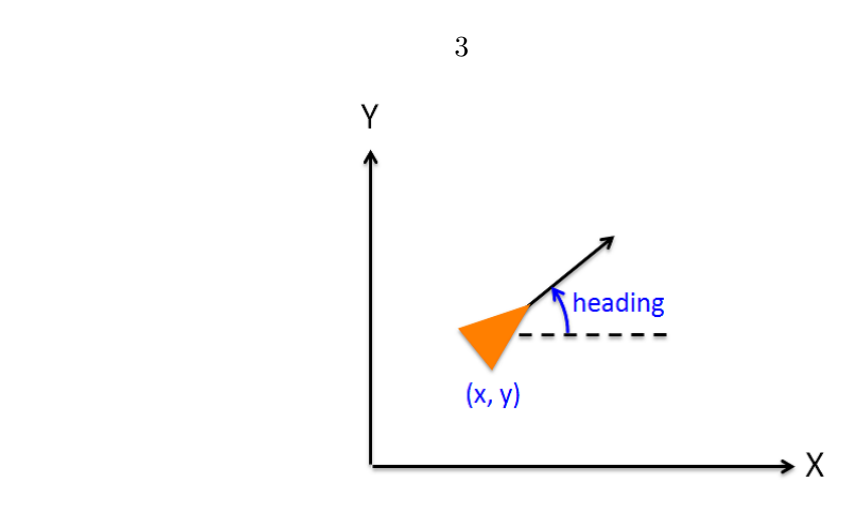

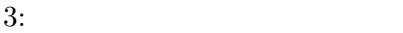

#### **3.2 IIS::TimedPose2DSeq**

#### IIS::TimedPose2DSeq

**•** Pose2D data: x X [m] Y [m] , heading [radian]

 $0$ 

- error:
- id:
- RTC::Time tm:

#### **3.3 IIS::TimedPoseVel2DSeq**

IIS::TimedPoseVel2DSeq

vx, vy, va

 $\overline{0}$ 

- PoseVel2D data :  $x$   $X$ ,  $y$   $Y$ , heading  $vx$   $x$ ,  $vy$   $y$ , va
- error:
- id:
- RTC::Time tm:

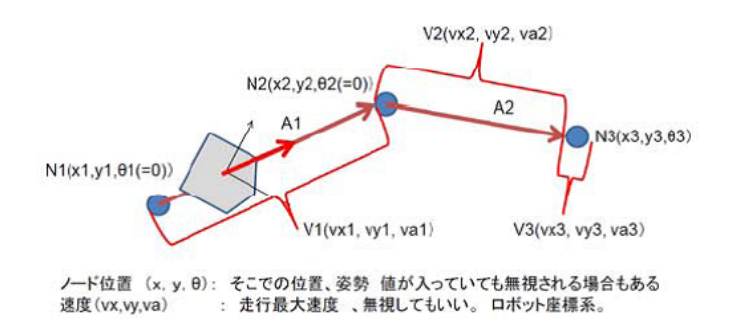

4: TimedPoseVel2DSeq

#### **3.4 RTC::OGMapConfig**

 $\rm origin$  $\overline{0}$  $\bullet$  double xScale: X  $\qquad \qquad \mbox{[m/cell]}$ • double yScale: Y  $[m/\text{cell}]$  $\bullet$  double width: X  $[cell]$ • double height: Y  $\qquad \qquad$  [cell] • RTC::Pose2D origin:  $\text{cell}(0,0)$ 

#### **3.5 MRFC::TimedAbsoluteOGMapData**

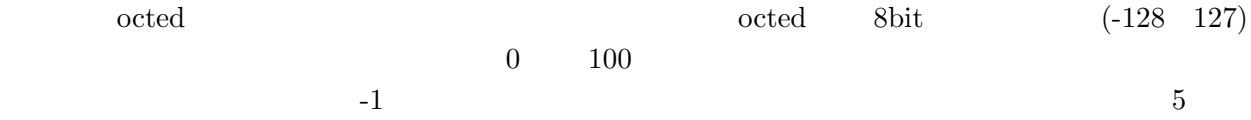

- RTC::OGMapConfig mapconfig:
- $\bullet \,$  RTC::OGMapCells cells: octed
- RTC::Time tm:

#### **3.6 MRFC::TimedFloatAbsoluteOGMapData**

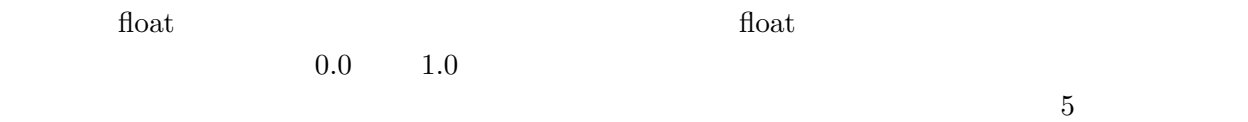

- RTC::OGMapConfig mapconfig:
- RTC::OGMapFloatCells cells: float
- RTC::Time tm:

#### **3.7 MRFC::AbosoluteMapService**

MRFC::AbosoluteMapService

- *•* RTC::OGMapConfig getAbsoluteOGMapConfig();
- *•* TimedAbsoluteOGMapData getAbsoluteOGMap(in double x, in double y, in unsigned long width, in unsigned long height);
	- $(0,0)$  x, y
- *•* TimedFloatAbsoluteOGMapData getFloatAbsoluteOGMap(in double x, in double y, in unsigned long width, in unsigned long height);

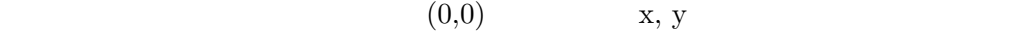

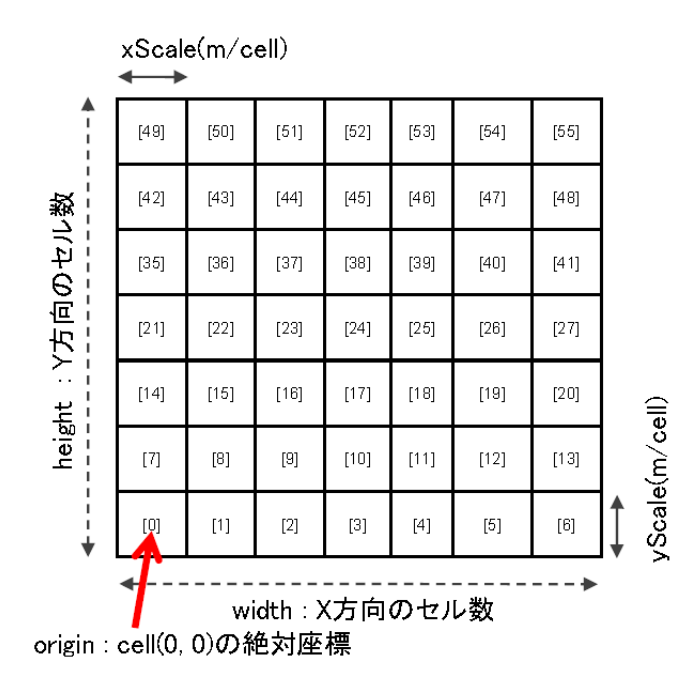

**4.1** 各プログラムの起動

### $\operatorname{RT}$  System Editor

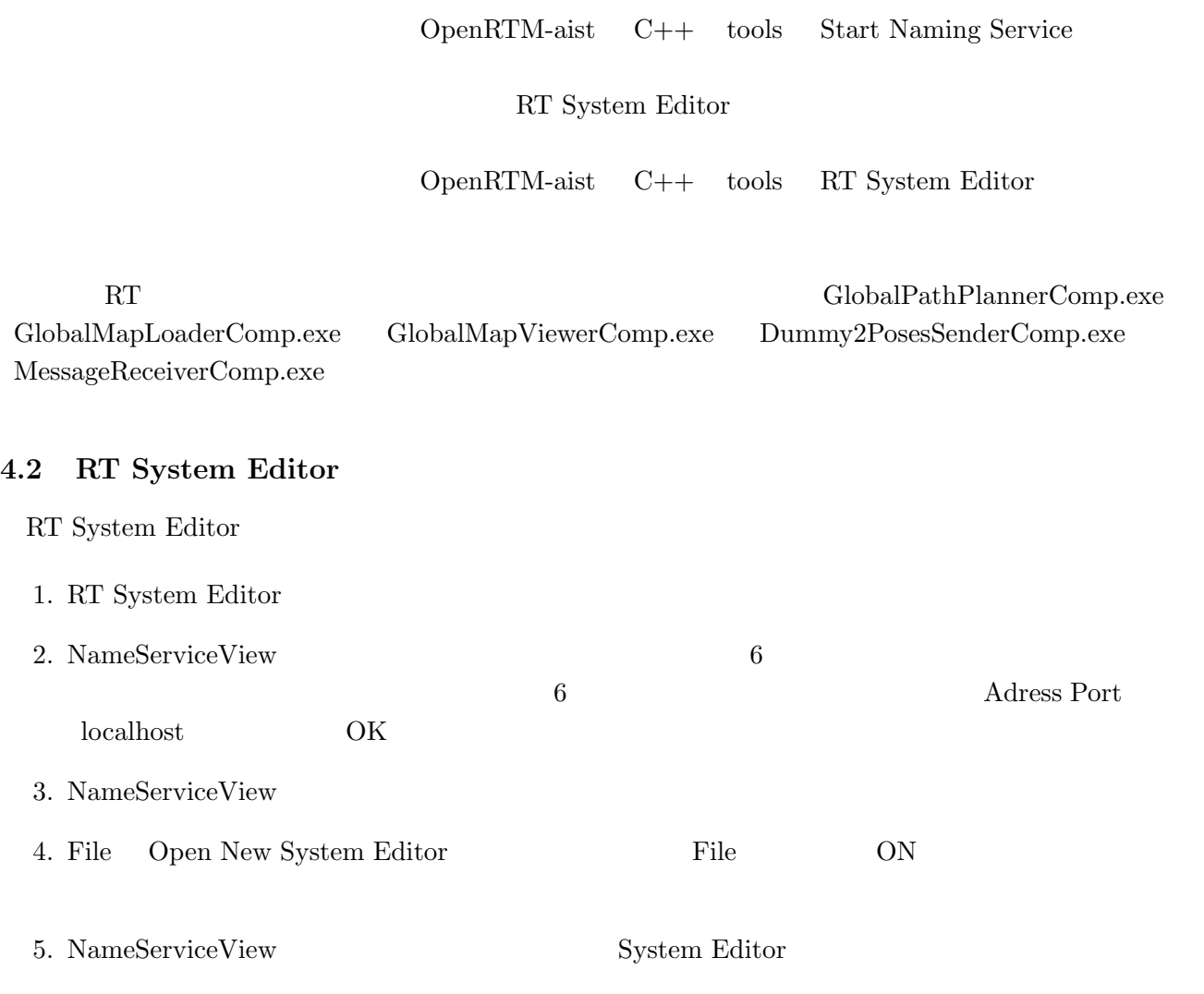

6. 7

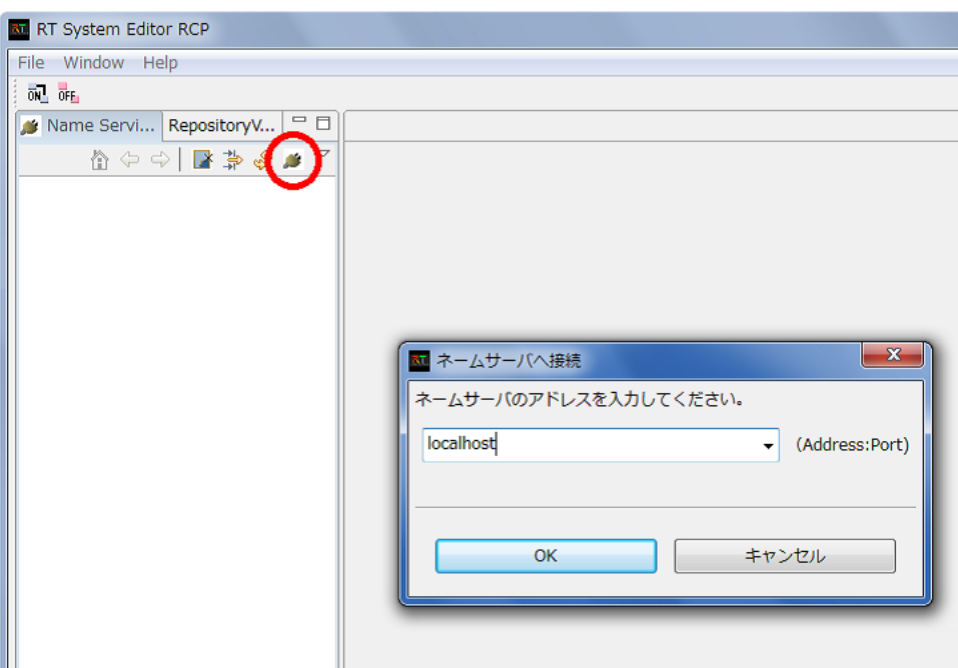

6: RT System Editor

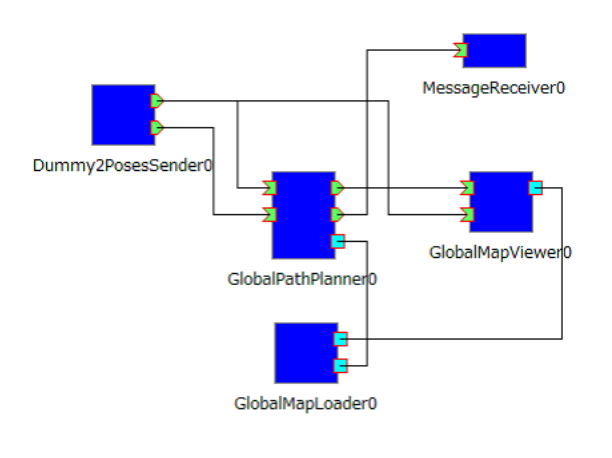

7: RT

 $\operatorname{RT}$ 

 $8$ 

**4.3** コンポーネントの実行と動作の確認

 $\rm{Dummy2PosesSender}$ 

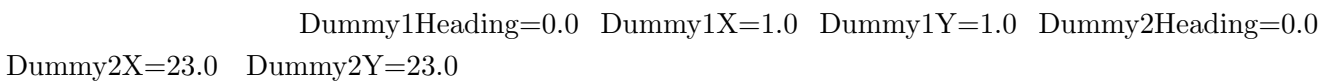

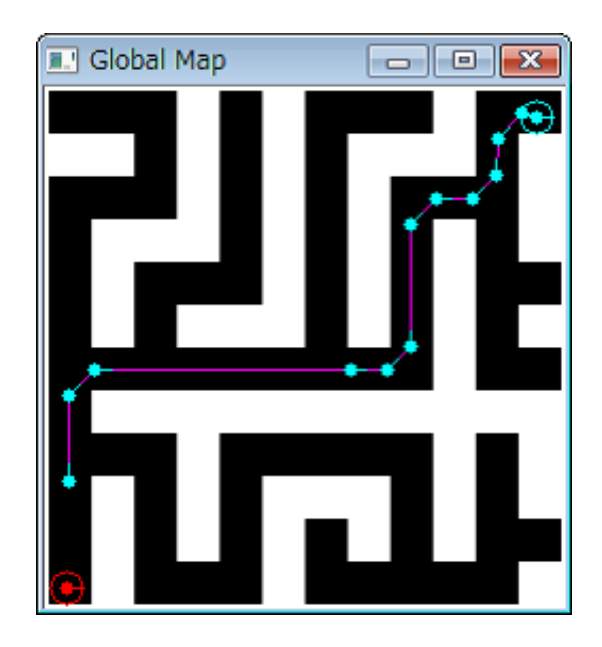

8:

9 GlobalPathPlanner MessageReceiver  $\begin{array}{ll}\text{GlobalPathPlanning} \end{array}$ 

 $String$ 

GlobalPathPlanner:FAILED

GlobalPathPlanner:SUCCESS

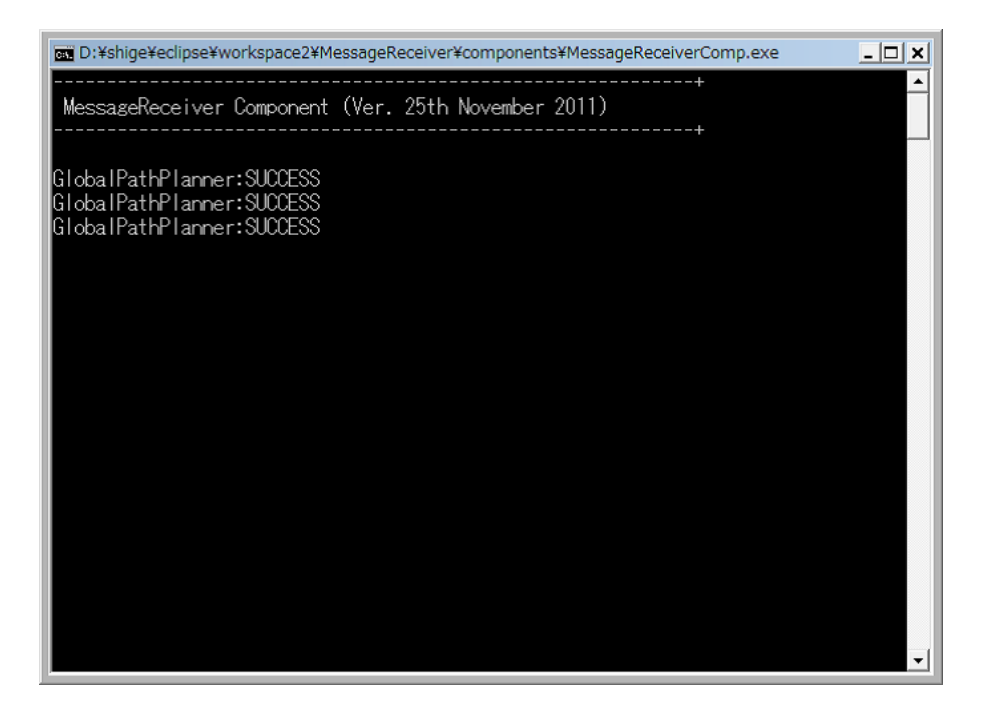

9: GlobalPathPlanner

#### **5** 連絡先

441-8580

 $1-1$ 

TEL: 0532-44-6826 URL: http://www.aisl.cs.tut.ac.jp/

rtc@aisl.cs.tut.ac.jp